## **Hướng dẫn thanh toán tiền nước qua QRcode**

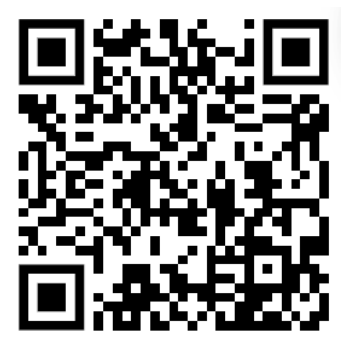

## **Hướng dẫn thanh toán:**

• **Bước 1**: Khách hàng đăng nhập vào ứng dụng Ngân hàng đang sử dụng (*theo danh sách bên dưới*) Tìm và chọn chức năng **Quét mã QR**

• **Bước 2**: Quét mã QR bằng cách di chuyển camera điện thoại đến vùng chứa mã QR được in trên thông báo cước.

• **Bước 3**: Hệ thống sẽ hiển thị thông tin tiền cước cần thanh toán và nội dung thanh toán => Khách hàng **KHÔNG THAY ĐỔI SỐ TIỀN VÀ NỘI DUNG THANH TOÁN** Đồng ý **Thanh toán**

## **Lưu ý**

\* Khách hàng cần có tài khoản ngân hàng và đăng ký sử dụng ứng dụng Mobile Banking từ ngân hàng.

\* Điện thoại smartphone có kết nối Internet và tải ứng dụng Ngân hàng.

• *Danh sách Ngân hàng hỗ trợ:*

**ABBANK, ACB, BẮC Á BANK, BIDV, EXIMBANK, HDBANK, MB BANK, MSB, NAM Á BANK, OCB, OCENBANK, PVCOMBANK, SAIGONBANK, SCB, SHB, TPBANK, VIETABANK, VIB, VIETCAPITALBANK, VIETBANK, VIETCOMBANK, VIETINBANK, VPBANK, KIENLONGBANK, WORRI BANK, BAOVIET BANK, TECHCOMBANK, LIENVIETPOSTBANK, NCB, PGBANK, UBANK, KPBANK, COOPBANK.**

Khách hàng **không được tự ý thay đổi số tiền và nội dung thanh toán được hiển thị sẵn** khi quét **QR. Các mẫu TBC thể hiện QR đang triển khai:**

## **Mô phỏng trên TBC in ra**Kỳ hóa don: 2/2023 Khách hàng: Công ty Cô phâ n cơ khi xây du ng Long An Mã KH(mã danh bô): BLSXNO62

Dia chi: ! T.Bên Lu An Diện thoại: Số hóa đơn: K23TAB - 00038002 Hình thức TT: Tiền mặt Mã số thuế: 1100101370 CS cũ: 271 CS mới: 293 Thành tiền  $22|$  $9,000$ 198,000 22 198,000 Thuế  $G T G T (5%)$ : 9.900 Tổng tiền: 207.900 Bằng chữ: Hai trăm lẻ bảy ngàn c hín trăm dồng Ngày 14 tháng 3 năm 2023 NV thu: BLNHUT Điện thoại: 0783662661 Xin Quý khách vui lòng chuyển khoản vào tài khoản của Công ty, thanh toán tư đông tai: Ngân hàng Agribank, Vietinbank, Vietcombank, VNPTpay, Viettelpay Quét mã PayooQR trên đây bằng úng dụng của hơn 40 ngân hàng để thanh toán ngay! QR này có hiệu Tục trong 30 ngày Payoo hỗ trợ thanh toán Hotline: 1900545478

Hoặc quý khách vui lòng thanh toán tại các của hàng liên kết với Payoo: Winmart+, Bách Hóa Xanh, TGDĐ, FPTShop, Pharmacity,.. hoặc tại văn phòng cấp nước

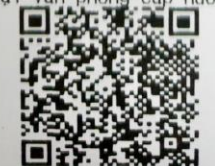